# **INSPIRE AU - Verwaltungseinheiten SHP**

Schnittstellenbeschreibung - Version 1.0.2

Dieses Dokument beschreibt die Struktur und die Attribute der INSPIRE konformen Verwaltungseinheiten mit Attribute im Shape-Format. Shape-Dateien sind ein offen gelegter Standard von ESRI.

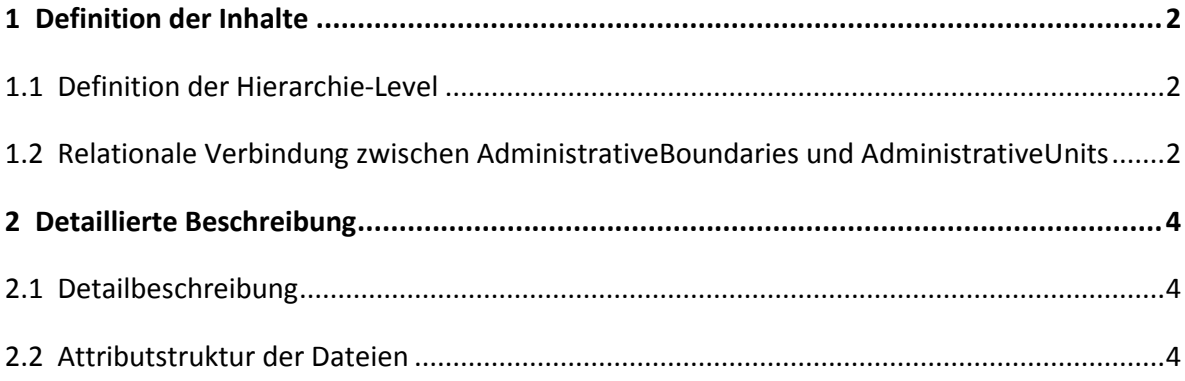

# <span id="page-1-0"></span>**1 Definition der Inhalte**

### <span id="page-1-1"></span>**1.1 Definition der Hierarchie-Level**

Es werden die ersten fünf Hierarchie-Levels der INSPIRE Richtlinie für die Verwaltungseinheiten definiert:

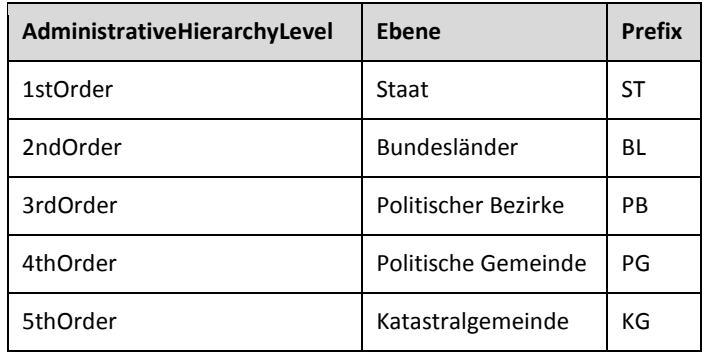

Somit wird die eindeutige stabile inspireId für die Verwaltungseinheiten aus folgenden Elementen zusammengesetzt:

**Länderkürzel . DatenproviderCode . Annexthema . Datenthema . Ebenenbezeichnung . ObjektID** 

<span id="page-1-2"></span>Beispiel einer eindeutigen inspireId:

**AT.0002.I.4.AB.63360-63284** 

# **1.2 Relationale Verbindung zwischen AdministrativeBoundaries und AdministrativeUnits**

Folgender Zusammenhang besteht zwischen den AdministrativeBoundaries (Linien) und AdministrativeUnits (Flächen):

Hierbei werden die Grenzen zwischen den KG-Polygonen in einzelne Liniengeometrien umgewandelt, wobei für jede Grenze zwischen zwei Katastralgemeinden genau 1 Linie generiert wird.

Jeder Linie dieses Layers sind somit in der Attributtabelle genau zwei KG-Nummern zugeordnet.

Diese beiden KG-Nummern die durch diese Linie abgegrenzt werden, sprich die Nummern der Katastralgemeinden, sind jeweils die linke und die rechte KG von dieser Linie. Ausnahme sind die Linien der Staatsgrenze, diese besitzen nur auf einer Seite eine KG-Nummer.

Es wird eine Tabelle erstellt bestehend aus den zwei Spalten:

• **inspireIdBoundary**

inspireId der Linien Elemente aus AdministrativeBoundaries.

• **inspireIdAdmUnit**

inspireId der Flächen Elemente aus AdministrativeUnits

Beispiel für den Zusammenhang von Adminitrative Boundary und Administrative Units:

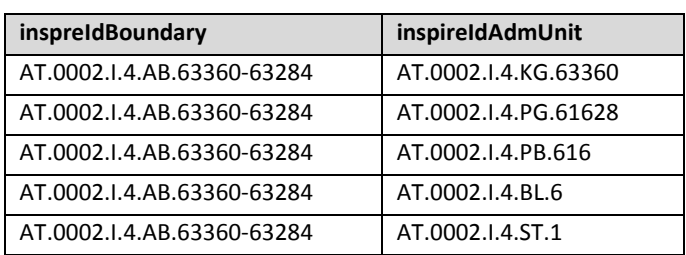

## <span id="page-3-0"></span>**2 Detaillierte Beschreibung**

## <span id="page-3-1"></span>**2.1 Detailbeschreibung**

- **\*.shp** Datei mit Geometrieinformationen
- **\*.prj** Datei mit Informationen über Projektion
- **\*.dbf** Attributinformationen in einer dBase-Tabelle
- **\*.shx** Datei mit Indexdaten
- **\*.sbn** Datei mit Indexdaten für Tabellenverbindungen
- **\*.sbx** Datei mit Indexdaten für Tabellenverknüpfungen

#### **Geometrieinformationen .shp**

Shapedateien sind ein offen gelegter Standard von ESRI. Eine Shapedatei besteht laut Spezifikation aus mehreren Dateien.

#### **Koordinatensystem .prj**

Alle Koordinaten beziehen sich auf das System der Landesvermessung. Es wird als Bezugsmeridian in den prj-Dateien nicht Ferro sondern Greenwich (Delta 17° 40') verwendet.

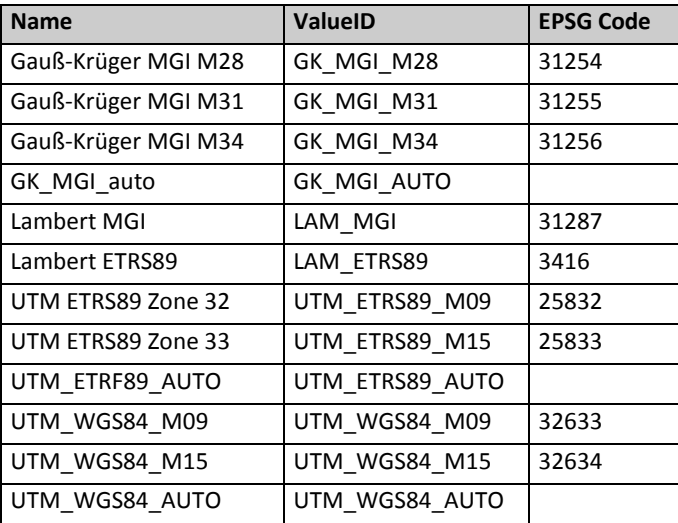

#### **Liste der EPSG-Codes der Administrative Units**

## <span id="page-3-2"></span>**2.2 Attributstruktur der Dateien**

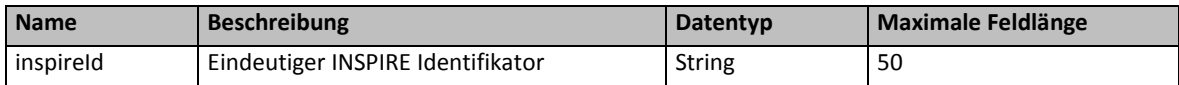